#### Declaración PIC de BACnet para Vive utilizando la versión 1.07 de Vive Licencia de software

369996d 1 05.09.18

# Declaración de Conformidad con la Implementación del Protocolo BACnet® (PICS por sus siglas en inglés)

Fecha: May 09, 2018

Nombre del proveedor: Lutron Electronics Co., Inc. Nombre del producto: Integración con Vive BACnet Versión de software de las aplicaciones de BACnet: 1.07 Revisión del firmware de Vive: 1.07 Revisión del protocolo de BACnet: 13 ID del proveedor: 176

#### Descripción del producto

BACnet IP está integrado en el hub Vive. Existen dos tipos de dispositivos BACnet disponibles en Vive:

Hubs Vive y dispositivos de área. Los hubs Vive son dispositivos BACnet principales; típicamente uno a dos hubs Vive por piso del edificio. Los dispositivos de área son dispositivos BACnet virtuales del hub Vive, típicamente uno por cada habitación del edificio. Es normal tener varios hubs Vive y dispositivos virtuales de área en un proyecto.

### Bloques de construcción de interoperabilidad con BACnet admitidos (Anexo K):

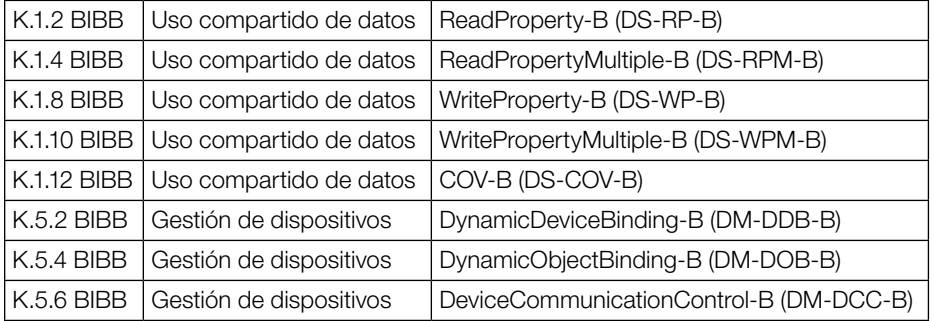

### Perfil de dispositivo estandarizado BACnet (Anexo L):

Controlador específico de aplicación de BACnet (B-ASC)

#### Capacidad de segmentación:

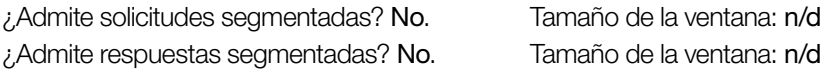

#### Servicios de aplicación no estándar:

No se admiten servicios de aplicaciones no estándar.

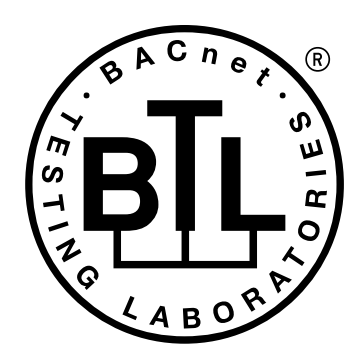

BACnet es una marca registrada de ASHRAE. ASHRAE no respalda, aprueba ni ensaya productos respecto del cumplimiento con las normas ASHRAE. El cumplimiento de los productos enumerados con los requisitos de la norma ASHRAE 135 es de responsabilidad de BACnet Internacional (BI). BTL es una marca registrada de BI.

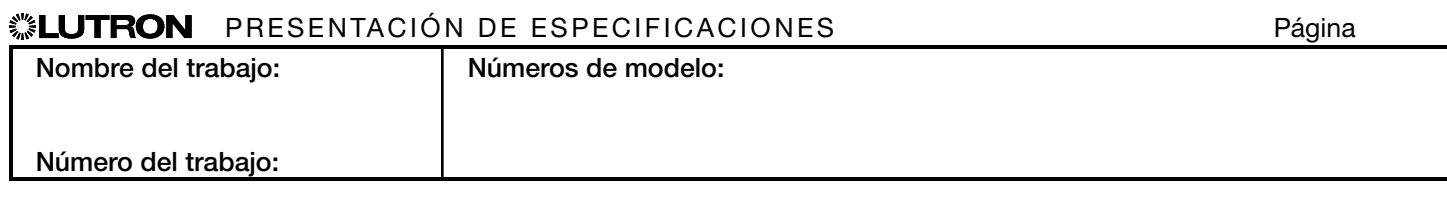

#### Declaración PIC de BACnet para Vive utilizando la versión 1.07 de Vive Licencia de software

#### 369996d 2 05.09.18

#### Tipos de objetos estándar admitidos:

#### *Dispositivo*

- 1. ¿Se puede crear dinámicamente utilizando el servicio CreateObject de BACnet? No.
- 2. ¿Se puede eliminar dinámicamente utilizando el servicio DeleteObject de BACnet? No.
- 3. Lista de las propiedades opcionales admitidas: Active COV Subscriptions, Descripción, Ubicación, Profile Name.
- 4. Lista de todas las propiedades que son susceptibles de ser escritas cuando esta norma no lo requiriese de otra manera: Ninguna.
- 5. Lista de las propiedades exclusivas: Ninguna.
- 6. Lista de todas las restricciones de rango de valores de propiedad: Ninguna.

#### *Valor analógico*

- 1. ¿Se puede crear dinámicamente utilizando el servicio CreateObject de BACnet? No.
- 2. ¿Se puede eliminar dinámicamente utilizando el servicio DeleteObject de BACnet? No.
- 3. Lista de las propiedades opcionales admitidas: COV\_Increment (Ver tabla para informarse de los objetos que admiten esta propiedad).
- 4. Lista de todas las propiedades que son susceptibles de ser escritas cuando esta norma no lo requiriese de otra manera: Ninguna.
- 5. Lista de las propiedades exclusivas: Ninguna.
- 6. Lista de todas las restricciones de rango de valores de propiedad: Consultar tabla.

#### *Valor binario*

- 1. ¿Se puede crear dinámicamente utilizando el servicio CreateObject de BACnet? No.
- 2. ¿Se puede eliminar dinámicamente utilizando el servicio DeleteObject de BACnet? No.
- 3. Lista de las propiedades opcionales admitidas: Active Text, Inactive Text.
- 4. Lista de todas las propiedades que son susceptibles de ser escritas cuando esta norma no lo requiriese de otra manera: Ninguna.
- 5. Lista de las propiedades exclusivas: Ninguna.
- 6. Lista de todas las restricciones de rango de valores de propiedad: Consultar tabla.

#### *Valor multiestado*

- 1. ¿Se puede crear dinámicamente utilizando el servicio CreateObject de BACnet? No.
- 2. ¿Se puede eliminar dinámicamente utilizando el servicio DeleteObject de BACnet? No.
- 3. Lista de las propiedades opcionales admitidas: State\_Text.
- 4. Lista de todas las propiedades que son susceptibles de ser escritas cuando esta norma no lo requiriese de otra manera: Ninguna.
- 5. Lista de las propiedades exclusivas: Ninguna.
- 6. Lista de todas las restricciones de rango de valores de propiedad: Consultar tabla.

#### Opciones del estrato de enlace de datos:

Otra: Estos dispositivos son dispositivos virtuales y están representados por una dirección de seis octetos igual a la instancia de dispositivo de 48 bits del dispositivo virtual.

#### Vinculación de la dirección del dispositivo:

¿Se admite la vinculación estática de dispositivos? No.

#### Opciones de operación en red:

BACnet / IP Anexo J, sin funcionalidad BBMD; el Vive puede registrarse como un dispositivo foráneo. El hub Vive puede iniciar un NPDU de difusión original.

#### Conjuntos de caracteres admitidos:

La indicación de compatibilidad con múltiples conjuntos de caracteres no implica que todos ellos puedan ser admitidos simultáneamente.

• UTF-8

#### Enrutamiento de BACnet:

El hub Vive es un enrutador de BACnet virtual. Todos los dispositivos virtuales de área son encaminados a través del hub Vive principal.

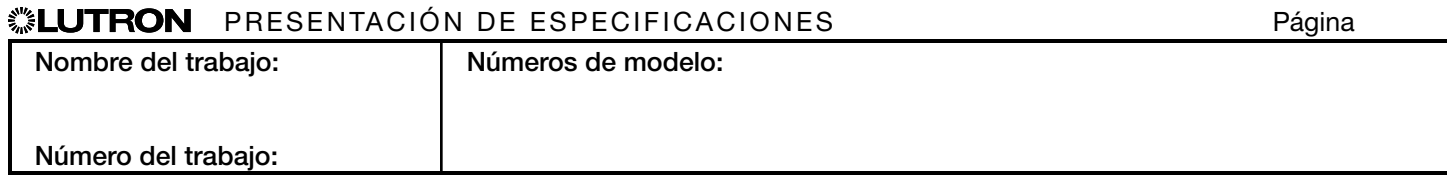

#### Vive

#### Declaración PIC de BACnet para Vive utilizando la versión 1.07 de Vive Licencia de software

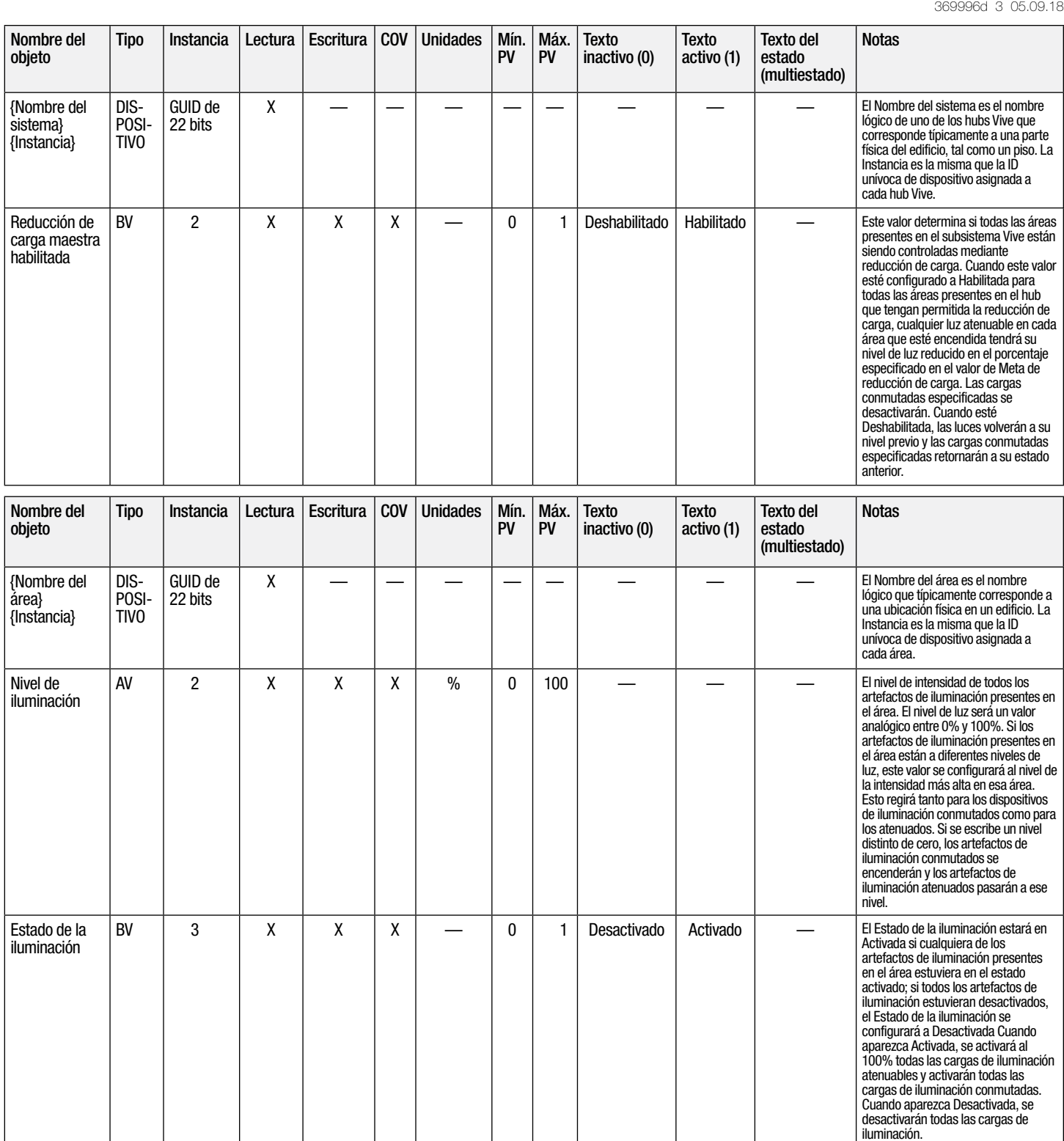

 $AV =$  Valor analógico,  $BV =$  Valor binario,  $MSV =$  Valor multiestado

{Nombre del área} / {Nombre del sistema}} es una cadena de texto definida en el software de configuración del sistema Vive de Lutron. {Instancia} es un número definido en el software de configuración del sistema Vive de Lutron, que es igual al número de {Base} + la ID unívoca del dispositivo asignado a cada área. PV = Valor presente

#### **ALUTRON** PRESENTACIÓN DE ESPECIFICACIONES **Página**

3

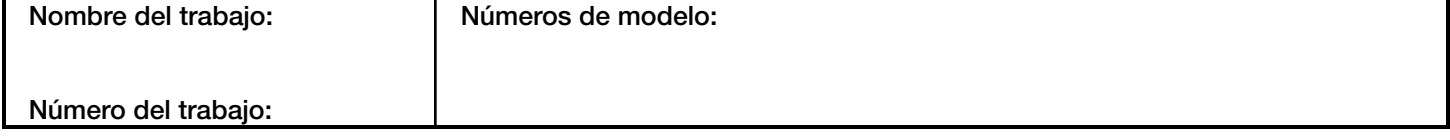

### Vive

#### Declaración PIC de BACnet para Vive eciaración PiG de BAGNet para vive<br>utilizando la versión 1.07 de Vive

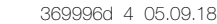

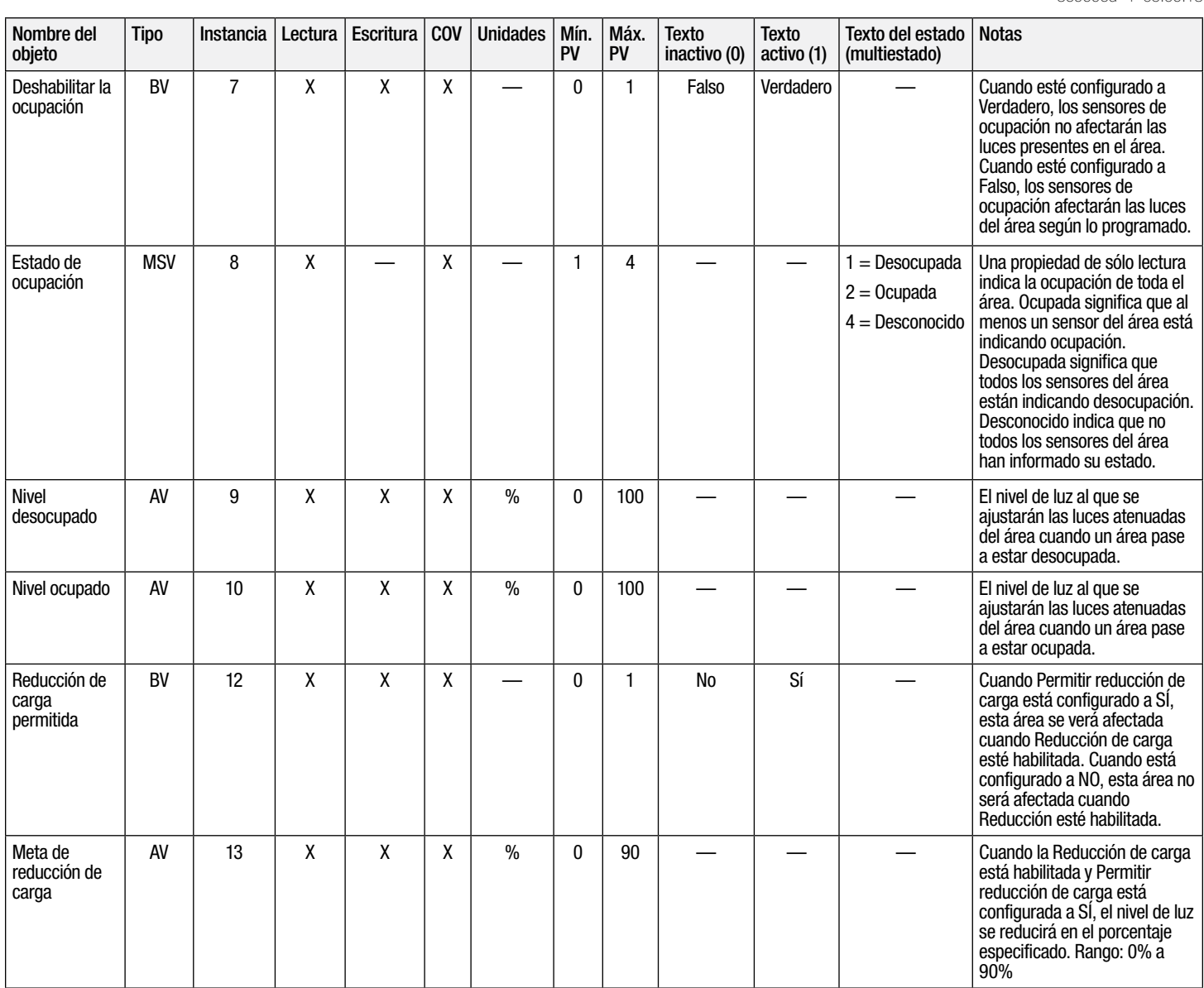

 $AV = Value$  analógico,  $BV = Value$  binario,  $MSV = Value$  multiestado

PV = Valor presente

## **<sup>•</sup> ELUTRON** PRESENTACIÓN DE ESPECIFICACIONES
Fágina

4

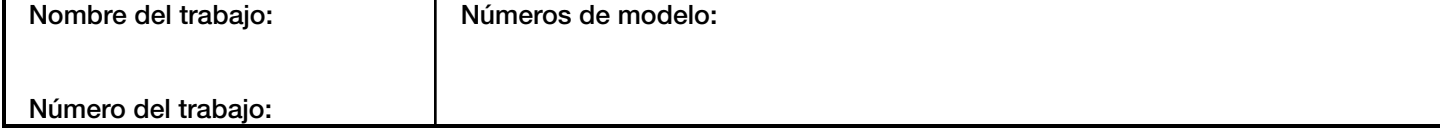

#### Vive

#### Declaración PIC de BACnet para Vive Eclaración PIC de BACNet para vive<br>utilizando la versión 1.07 de Vive

369996d 5 05.09.18

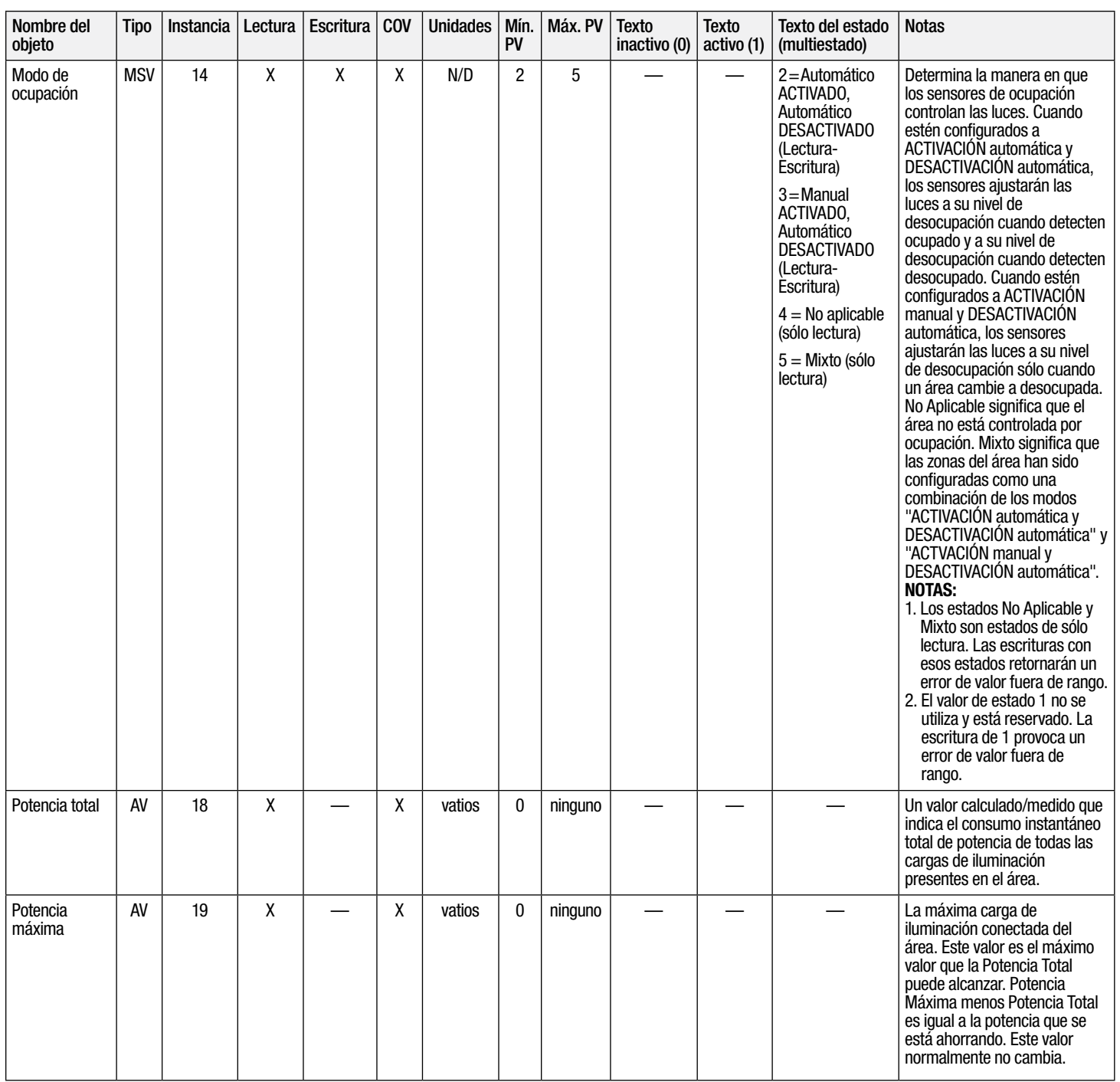

 $AV =$  Valor analógico,  $BV =$  Valor binario,  $MSV =$  Valor multiestado

PV = Valor presente

«Lutron, Lutron y Vive son marcas comerciales de Lutron Electronics Co., Inc. registradas en E.U.A. y otros países.

BACnet es una marca registrada de la "American Society of Heating, Refrigerating and Air-Conditioning Engineers, Inc." (ASHRAE).

#### ® Presentación de especificaciones Página

5

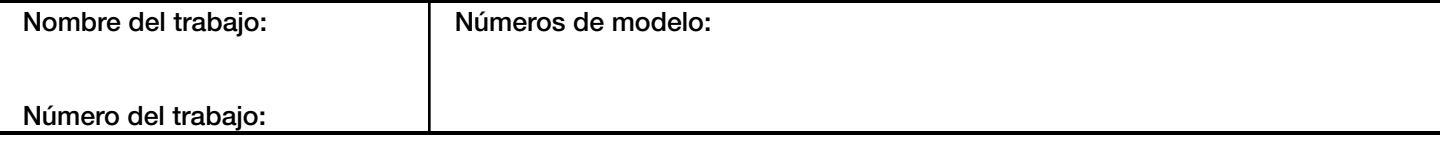